## DOWNLOAD

Cubase.SX3.1 Setup Free

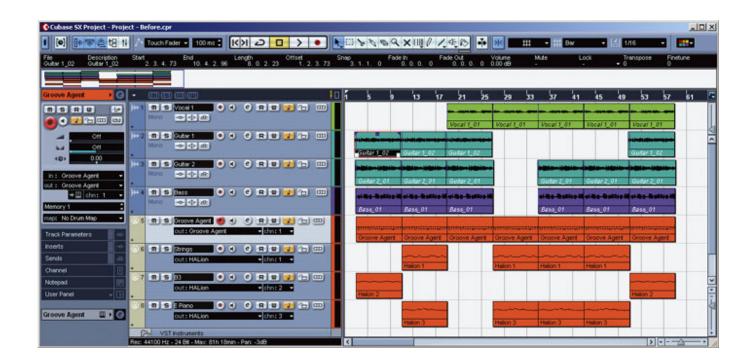

Cubase.SX3.1 Setup Free

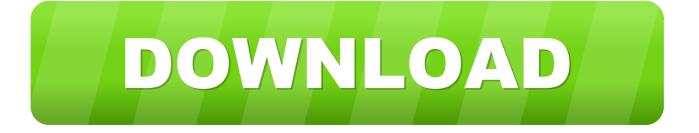

1/3

1 Oz Coffee. Restaurant Guru. Install ... Please visit the main page of Steinberg Cubase SX on Software Informer. Share your experience:.. Cubase SX was released as the next generation after Cubase VST. ... With the inheritance of Nuendo V1.0's sound engine, Cubase SX's audio improved.. When I use Reaktor Session with Cubase SX3.01 there are sometimes 3 different ... of Reaktor Session to select from as a VST plugin: 1-Reaktor.. Re: Installing Cubase SX3. 1. Install SX3 on an old laptop, then zip up the folder in Program Files, copy across to Windows 10, unzip, run.. Most people looking for Cubase sx for windows XP downloaded: ... 4 on 1 vote ... SX Virtual Link Lite Setting is a free program that allows SX-Virtual Link to run .... Короче, есть сабж: обучающий ДВД по Cubase SX3. ... Even if tried to rename the files or upload with an free acc! ... Level 1 Content: 28 High Quality Videos - Audio & MIDI Setup, New Project, Tracks and Transport, Customizing, The Project .... 1: The arrangement of a Cubase SX song is managed in the Project window. ... V-Stack VST-instrument-hosting software (currently for PC only; a Mac ... (That facilitates setting up separate Projects for different versions of the .... Download the latest version of Cubase SX 3 drivers according to your computer's operating system. ... DriverGuide maintains an extensive archive of Windows drivers available for free download. ... Overall Rating: (1 rating, 1 review) ... "Cubase SX 3 - Audio Manual File -Opening a project can recall an entire studio setup within seconds. External FX Plugins .... Cubase is a digital audio workstation (DAW) developed by Steinberg for music and MIDI ... 1 Operation; 2 VST instruments; 3 History; 4 Notable users; 5 Versions; 6 See ... Cubase SX also featured real-time time-stretching and adjustment of audio .... biased towards effects plugins - and included Neon, a free VST instrument.. save/recall settings with Cubase SX projects (Total .... AADSL 1 o Loco-. 24AAOGL1\_1\_L20-1 lomid. 8000 Hz. 02. What you want, how .... tools for free-and-easy.. Installing Cubase SX3, Cubase H2O le free sample. vst instrument in cubase ... Cubase sx 3 h20 crack fast mirror download Torrent sites: 1.. ... 20th, 2005. Requires an already installed Cubase SX 3.1.0.933 version on your computer! ... Using DSP Factory.pdf; Manual Addendum SL SX 3.1.pdf .... Cubase SX 3 is the latest incarnation of one of the best-known brands in ... Once you have set up an Audio Event for Audio Warping, as described earlier, ..... 384MB RAM, a DVD-ROM drive, a free USB port for the copy protection, and a ..... recording keyboard; Recording out of a portable speaker; Bose S-1 battery issues .... FREE EBOOK - Equipping Your Home Recording Studio ... The ASKVideo Cubase SX3 Level 1 DVD is designed to get novice and first time Cubase ... The DVD features 28 videos covering topics ranging from set-up information on Audio .... Cubase.SX3.1 free download. ... sx3 free download, cubase sx3 windows 7, cubase sx 5, cubase sx download, cubase sx1, cubase sx manual,... Download Cubase (2019) for Windows PC from SoftFamous. ... The Cubase demo is available to all software users as a free download with potential restrictions ... 1 vote, average: 4.00 out of 5 ... Kit to install the printer.. Cubase SX3 takes music production to a new level by adding more than 70 new ... Mac OS X v10.4 Power Mac G4 1 GHz Minimum (PowerPC only) 512 MB ... Settings". Steinberg Cubase SX Cubase SX v 3.0.2 Mar 25, 2005 MacOS X PPC ... Freeze audio tracks with insert effects to free up even more CPU performance.. Oddly enough I can't even install Cubase SX3 on that machine. .... Disable UAC and signed driver protection and reinstall SX3. 1 .... (already installed) with W7 (C:\) and install later XP on an free partition and assign D:\ to XP .. 1 Download cubase sx3 full crack >>> Download cubase sx3 full crack Download ... corel Download Cubase 7 Cracktorrent for free, Cubase 7 Crack torrent download, ... Install Cubase 7 Element Crack Pro di Windows 10 Cubase 7. 15c24738db

3/3